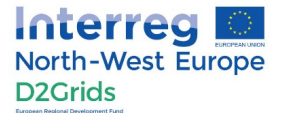

## **Anweisungen für den Moderator**

## Name des Moderators: **2**

Name der betreuenden Gruppen: **Verwaltung der Stadt Bochum** (Farbe grün)

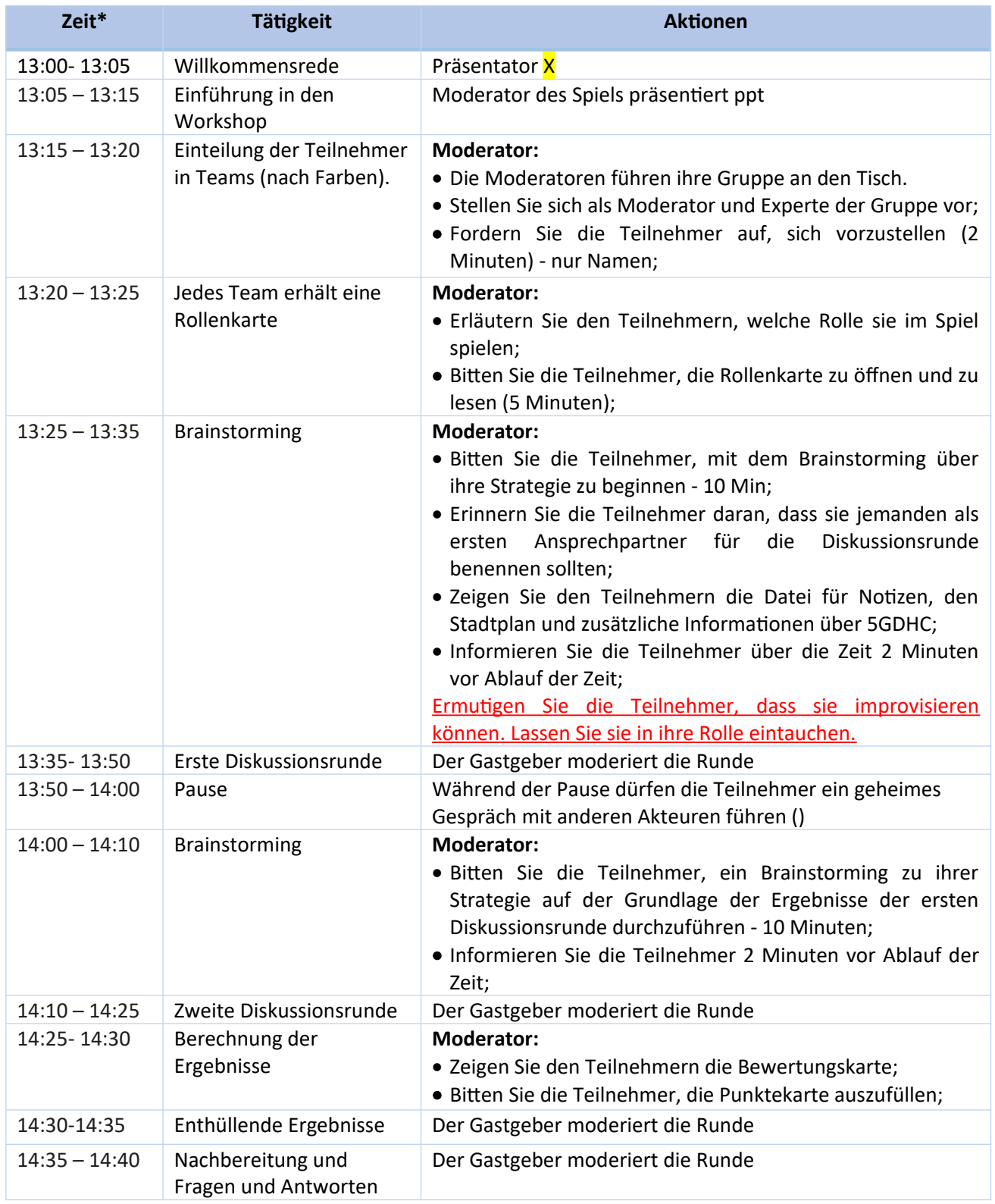

**\* Zeiten können geändert werden**